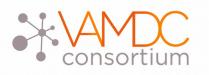

# Semantic tags for species and lines identification

## N.Moreau, C-M. Zwolf and VAMDC Consortium Paris Observatory, LERMA

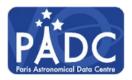

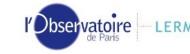

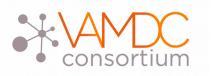

- e-infrastructure to access A&M data
- Databases connected through a middleware
- Standards :
  - for querying databases (VAMDC-TAP)
  - for exchanging data (XSAMS xml schema)
  - to describe services (VOResource extension)

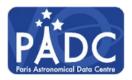

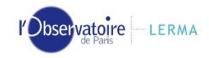

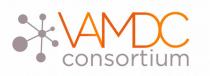

The species database

- http://species.vamdc.eu
- Central repository of species
- Quick discovery of databases content
- Provides new features to other elements of infrastructure :
  - species name suggestion
  - dynamically test availability of a species in a DB
- Queryable with a JSON API

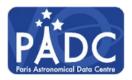

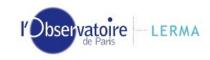

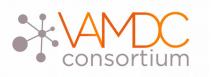

- Chemical species naming is not homogeneous
- For atoms : we use symbol ( + and ion charge )
- For molecules, it can be ambiguous
- VAMDC uses InChi standard (International Chemical Identifier)

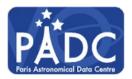

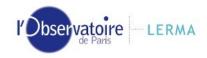

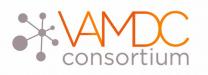

InChi / InChiKey

• Species description in InChi format :

Ex: 1S/H, 1S/He, 1S/C/q+1

- Key is a 27 characters hash of InChi (SHA-256) :
  - GKDCRJWYAGBLFY-UHFFFAOYSA-N
- This identifier is used to bind the different "versions" of a species

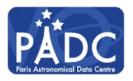

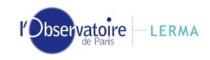

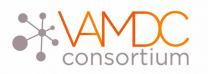

### Filling the database

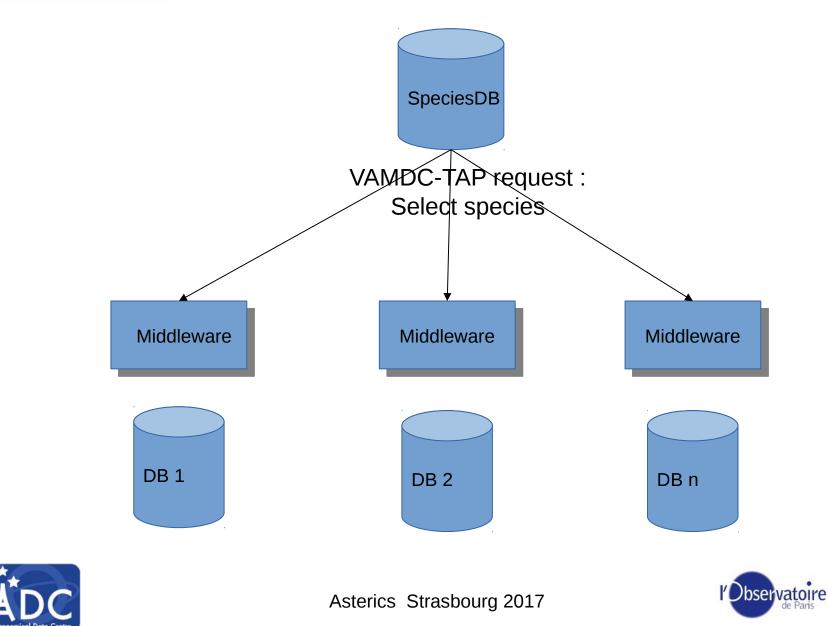

LERMA

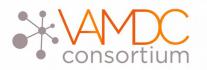

#### Result in web interface

BASECOL: VAMDC-TAP interface ( Atomic states, Atoms, Collisions, Molecular states, Molecules )

| Name | Stoichiometric<br>formula Formula |  | InChi                  | Mass number | InChlKey                                | Charge |  |
|------|-----------------------------------|--|------------------------|-------------|-----------------------------------------|--------|--|
| C3   | C3 C\$_3\$                        |  | InChI=1S/C3/c<br>1-3-2 | 36          | NVLRFXKSQ<br>QPKAD-<br>UHFFFAOYS<br>A-N | 0      |  |

CDMS ( Atomic states, Atoms, Molecular states, Molecules, Radiative transitions )

| Name                                  | Stoichiometric<br>formula Formula |    | InChI Mass number      |    | InChlKey                                | Charge |  |
|---------------------------------------|-----------------------------------|----|------------------------|----|-----------------------------------------|--------|--|
| Propadienediyl<br>idene,<br>tricarbon | С3                                | C3 | InChI=1S/C3/c<br>1-3-2 | 36 | NVLRFXKSQ<br>QPKAD-<br>UHFFFAOYS<br>A-N | 0      |  |

LXcat ( Atoms, Collisions, Molecules )

| Name       | Stoichiometric<br>formula Formula |    | InChi Mass numbe       |    | InChlKey                                | Charge |  |
|------------|-----------------------------------|----|------------------------|----|-----------------------------------------|--------|--|
| C3 radical | C3                                | C3 | InChI=1S/C3/c<br>1-3-2 | 36 | NVLRFXKSQ<br>QPKAD-<br>UHFFFAOYS<br>A-N | 0      |  |

UMIST Database for Astrochemistry ( Atoms, Collisions, Molecules )

| Name | Stoichiometric<br>formula | Formula | InChi                  | Mass number | InChlKey                                | Charge |  |
|------|---------------------------|---------|------------------------|-------------|-----------------------------------------|--------|--|
| None | C3                        | C3      | InChI=1S/C3/c<br>1-3-2 | 36          | NVLRFXKSQ<br>QPKAD-<br>UHFFFAOYS<br>A-N | 0      |  |

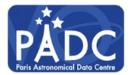

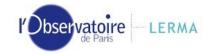

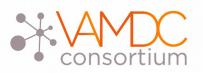

#### SSLDM proposal

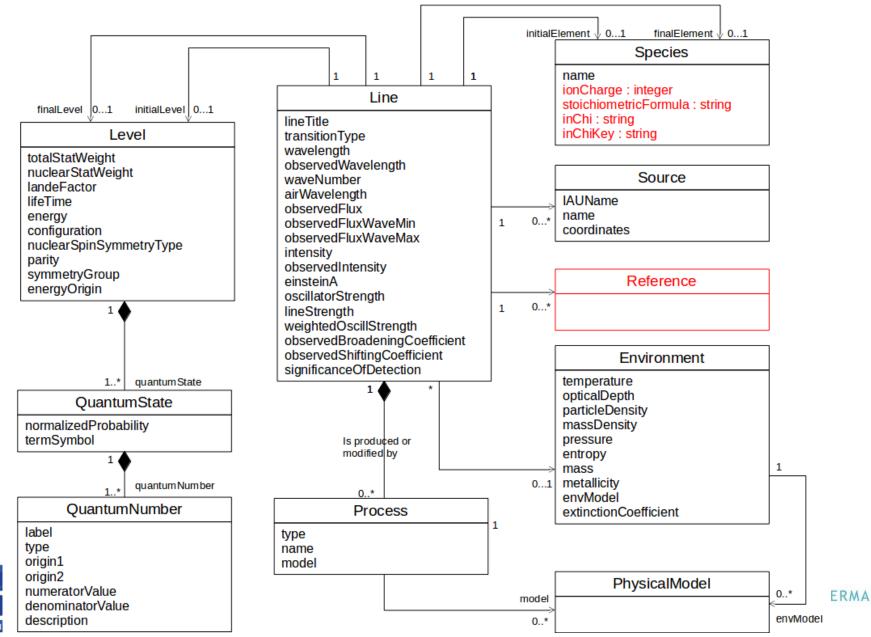

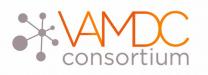

- Dbs are available in a standardized way
- Each one describes its own capabilities
- returned data
- possible request parameters
- They can be listed with a getCapabilities request

Ex : <u>CDMS</u>

• They are chosen from terms in a dictionary

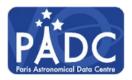

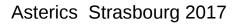

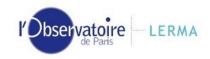

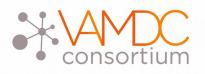

Databases description

- Descriptions are processed when data are included in the DB for the 1st time
- Tags are used to describe content
- Users know immediately type of data they can expect

| name                             | category | prefix             |
|----------------------------------|----------|--------------------|
| Atoms                            | Species  | Atom               |
| Atomic states                    | Species  | AtomState          |
| Molecules                        | Species  | Molecule           |
| Molecular states                 | Species  | MoleculeState      |
| Collisions                       | Process  | Collision          |
| Cross sections                   | Process  | CrossSection       |
| Radiative transitions            | Process  | RadTrans           |
| Radiative transitions shifting   | Process  | RadTransShifting   |
| Radiative transitions broadening | Process  | RadTransBroadening |
| Non radiative transitions        | Process  | NonRadTran         |

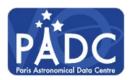

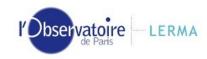

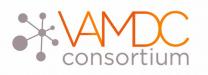

- Well known need
- No mechanism in VAMDC
- Requests are generally done on :
  - Interval (wavelength, frequency)
  - Species name and charge
- Finding one specific line can be tedious
- Transitions have an id but their persistence is not guaranteed

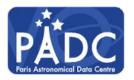

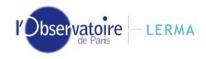

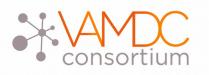

- A solution : using the query store
- It contains already executed requests
- Require a request description mechanism
- For well-known transitions, ucd can be used :
  - em.line.Halpha
  - em.line.Hbeta
  - em.line.Hgamma
  - •
- Additional list of keywords to be defined

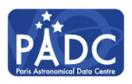

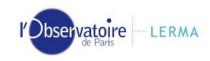

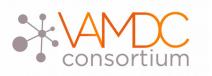

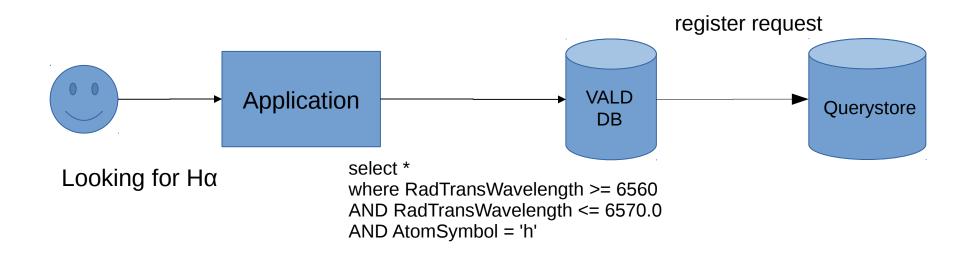

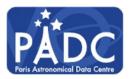

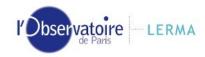

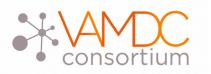

#### **Results from vald VAMDC node**

| Unselect all | <pre> \$ Spec lon X </pre> | ¢<br>Wavelength<br>(A)<br>X | ♥<br>Wavelength<br>reference<br>X | Log10 <sup>♥</sup><br>Weighted<br>Oscillator<br>Strength | Lower<br>state<br>description | Cower<br>energy(1/cm) | ♦<br>Lower<br>parity<br>X | Lower total<br>angular<br>momentum | Upper<br>state<br>description | Upper<br>energy(1/cm) | ♥ Upper parity | Upper total<br>angular<br>momentum<br>X |
|--------------|----------------------------|-----------------------------|-----------------------------------|----------------------------------------------------------|-------------------------------|-----------------------|---------------------------|------------------------------------|-------------------------------|-----------------------|----------------|-----------------------------------------|
| ×            | <u>H1</u>                  | 6564.60997919               | <u>Bvald-</u><br>CDROM18          | 0.710                                                    | n=2                           | 82259.1050            | even                      | 1.5                                | n=3                           | 97492.3020            | even           | 2.5                                     |

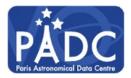

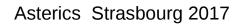

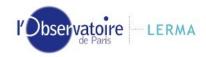

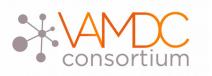

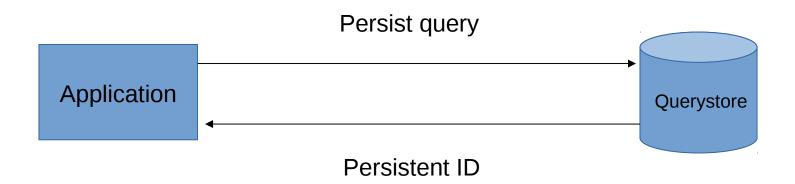

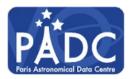

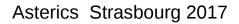

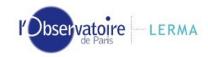

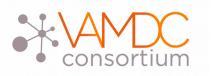

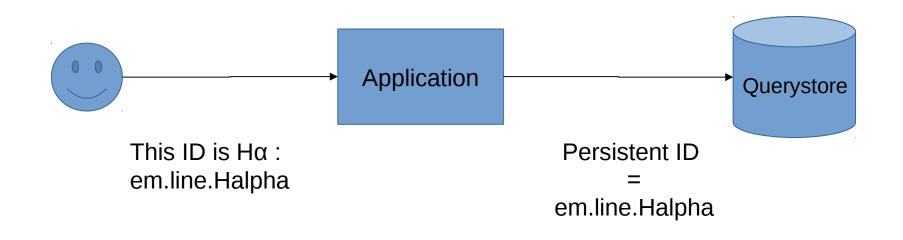

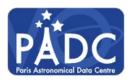

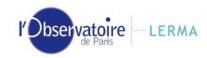

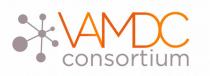

- Users will have access to a web search interface
- Queries tagged with the searched ucd will be displayed
- Tagging is done by request author
- For well known lines, tagging could be performed by data providers
- In addition to a list of keywords, free text description could be used

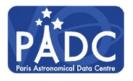

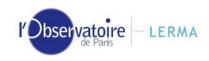